## **KENWOOD KNA-G421 REGOLAZIONE VOLUME INDICAZIONI VOCALI**

La regolazione di volume delle indicazioni vocali del navigatore, sono disponibili in due distinte posizioni, la prima nelle impostazioni del navigatore e la seconda nelle impostazioni del sintomonitor, è possibile anche utilizzare entrambe le regolazioni, per impostare il livello di volume desiderato.

Nelle impostazioni del navigatore, la regolazione si trova nella pagina principale:

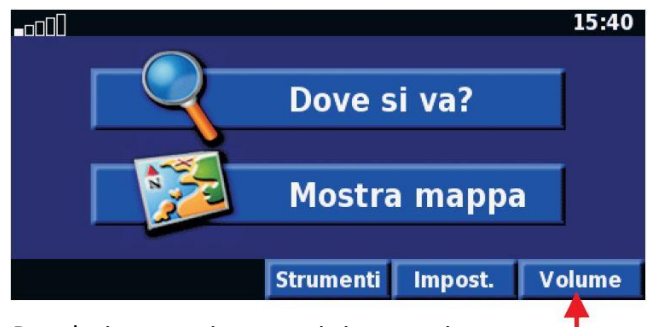

Regolazione per i seguenti sintomonitor: DDX6029; DDX7029; DDX8029; DDX8022BT; DDX5022; DDX5024 KVT-729DVD; KVT-829DVD; KVT-522DVD; KVT-524DVD

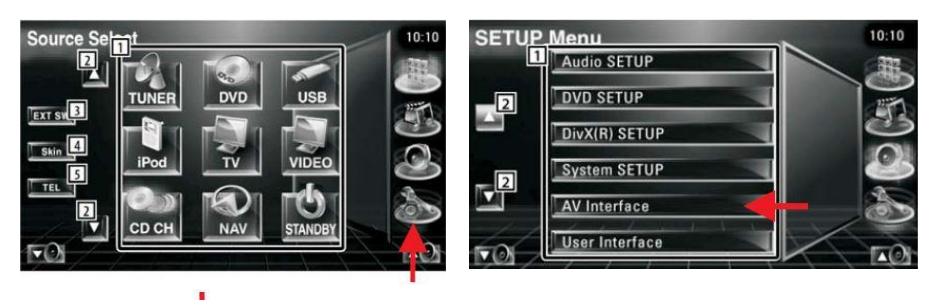

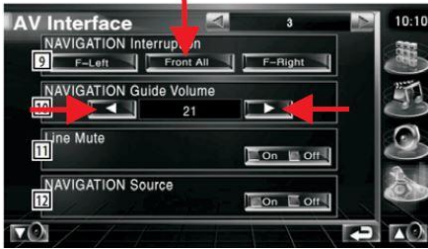

Regolazione per il seguente sintomonitor: DDX8024BT

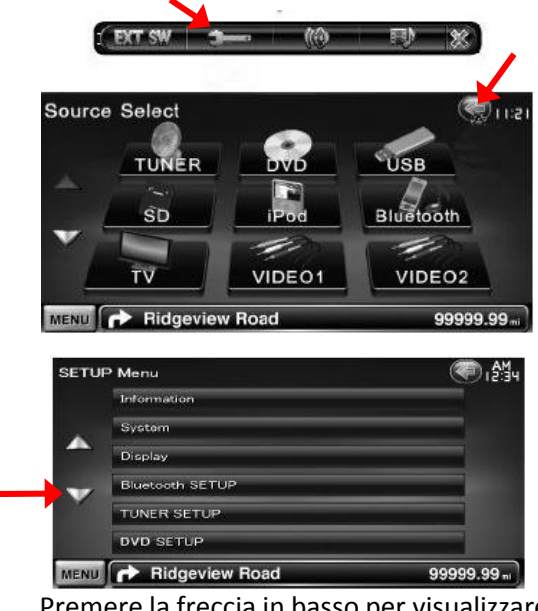

Premere la freccia in basso per visualizzare Navigation SETUP

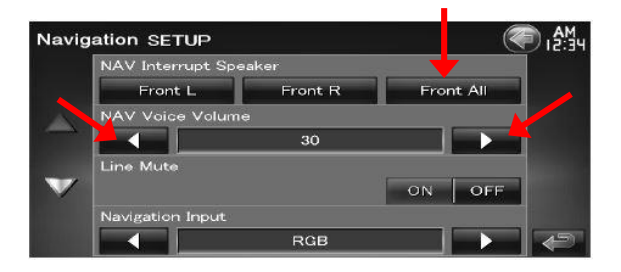